# **Distribution EOLE - Tâche #29629**

Scénario # 29566 (Terminé (Sprint)): Traitement express MEN (07-09)

# **Erreur backup bareos addc + saturation volume /home/backup/samba**

02/20/2020 10:48 AM - Florian MERLE

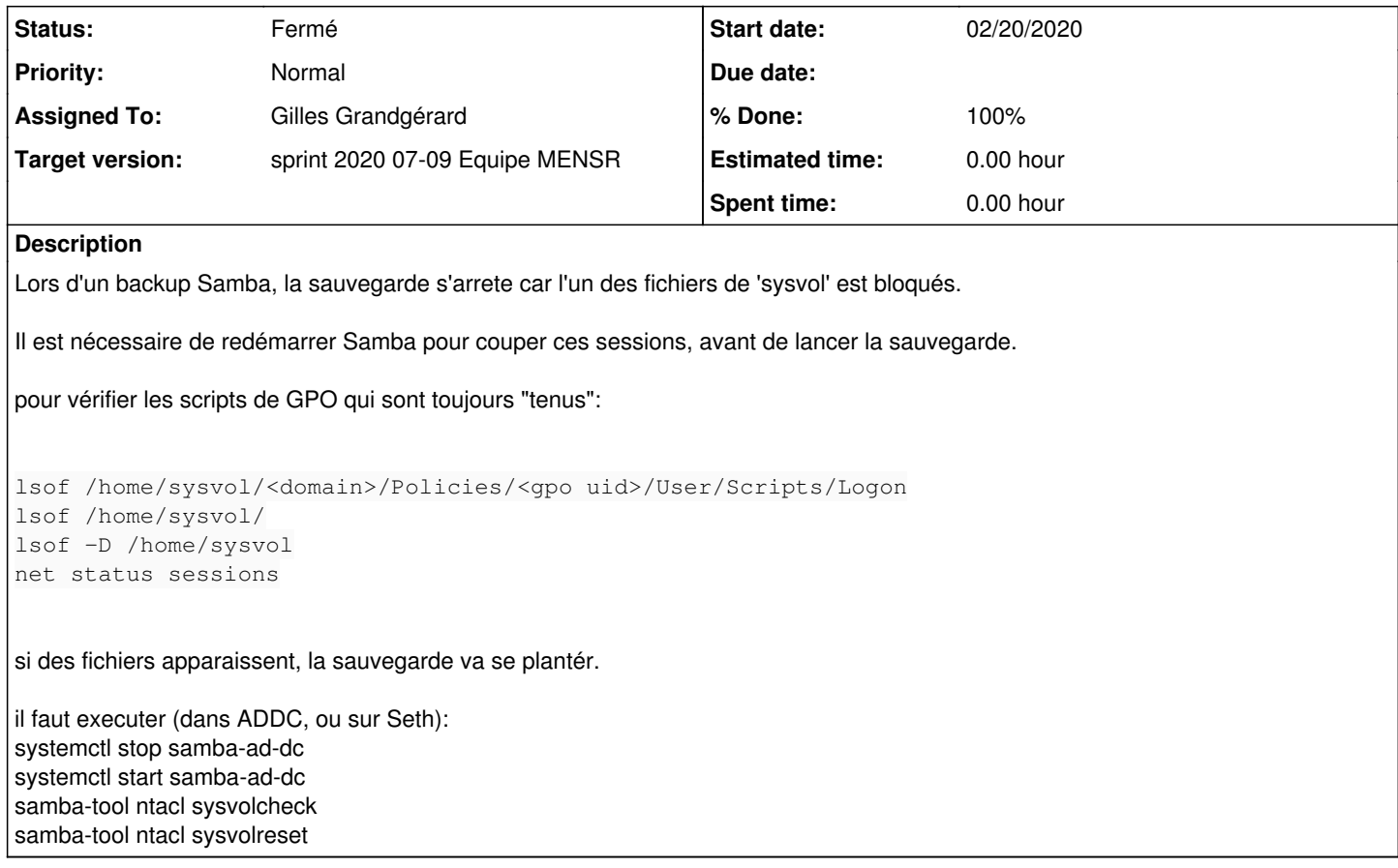

# **Associated revisions**

## **Revision 324f5e72 - 02/20/2020 12:31 PM - Gilles Grandgérard**

wait\_samba\_start : ajout pause 1 seconde dans la boucle + test port kerberos

REF #29441 REF #29294 REF #29629

## **Revision 53b46fad - 02/20/2020 12:38 PM - Gilles Grandgérard**

Lors de la sauvegarde, si des fichiers sont ouverts dans sysvol, la sauvegarde plante (get\_ntacl ==> acces DENID) dans ce cas, il faut redémarrer Samba avant

REF #29629

### **Revision 2aba1ba9 - 02/21/2020 03:37 PM - Gilles Grandgérard**

En cas d'erreur, le répertoire temporaire de sauvegarde n'est pas supprimé. mise en place d'un trap sur Erreur,Exit,Int

#### REF #29629

### **Revision 4e908bbd - 02/21/2020 03:47 PM - Gilles Grandgérard**

typo shellcheck

REF #29629

#### **Revision ff4ebf4b - 04/24/2020 10:41 AM - gilles.grandgerard**

Test inversé

REF #29629

# **Revision c68c95b8 - 05/12/2020 12:30 PM - gilles.grandgerard**

Test inversé

REF #29629 REF #30057

Cherry-picked from eole-ad-dc:commit:ff4ebf4b80ee5580216c925fe160f52ba9273a6c

### **History**

### **#1 - 02/20/2020 11:42 AM - Florian MERLE**

#### code ajouté dans /usr/share/eole/schedule/daily/pre/samba\_backup

```
if lsof /home/sysvol >/dev/null 2>&1
then
       echo "Des sessions ouvertes, redémarrage de Samba"
        . /usr/lib/eole/samba4.sh
        stop_samba
        start_samba
else
        echo "Pas de sessions ouvertes, pas de redémarrage de Samba"
fi
```
# **#2 - 02/20/2020 11:47 AM - Florian MERLE**

voir [#29294](https://dev-eole.ac-dijon.fr/issues/29294) à faire absolument !

### **#3 - 02/20/2020 12:39 PM - Gilles Grandgérard**

*- Parent task set to #29566*

#### **#4 - 02/21/2020 03:50 PM - Gilles Grandgérard**

#### Nettoyage de /home/backup/samba ...

```
function samba_backup_clean
{
        rc="$?" 
         # protection avant rm
        if [ -n "${WHERE}" ]
        then
                 # j'affiche ce que je supprime, car il ne devrait rien avoir !
                 /bin/rm -rvf "${WHERE%/}"/tmp*
        fi
         if [ -n "$KEYFILE" ]
        then
                 /bin/rm "${KEYFILE}" 
    f_i    exit $rc
}
trap samba_backup_clean EXIT
```
### **#5 - 02/21/2020 03:59 PM - Gilles Grandgérard**

*- Description updated*

## **#6 - 02/21/2020 04:00 PM - Gilles Grandgérard**

*- Subject changed from Erreur backup bareos addc to Erreur backup bareos addc + saturation volume /home/backup/samba*

### **#7 - 02/21/2020 04:00 PM - Gilles Grandgérard**

*- Status changed from Nouveau to Résolu*

#### **#8 - 02/23/2020 03:20 PM - Joël Cuissinat**

- *Description updated*
- *Assigned To set to Gilles Grandgérard*

# **#9 - 03/09/2020 03:18 PM - Joël Cuissinat**

*- % Done changed from 0 to 100*

Modifications faites pour EOLE >= 2.7.1

## **#10 - 03/09/2020 03:18 PM - Joël Cuissinat**

- *Status changed from Résolu to Fermé*
- *Remaining (hours) set to 0.0*